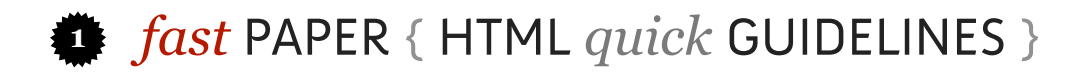

Use *<h1> ~ <h6>* to define HTML headings. *<h1>* defines the largest heading and *<h6>* defines the smallest heading. Use *<h1>* for the main headings, *<h2>* for subheadings and so on.

**<h1>** First Paragraph Title **</h1>**

Use <p> to separate paragraphs.

Don't use multiple <br/>**br**/> tags to separate paragraphs. Use *<p>* instead.

> Use *<span>* for inline content.

Avoid CSS inline definition lists. Use an external file instead.

The *<img>* tag requires two attributes *src* and *alt* . The *alt* attribute specifies an alternate text for an image. Declare always the *width* and *height* of an image.

> Use the attribute *class* to apply the same style to different elements.

Use an external file instead.

adipisicing elit, sed do eiusmod tempor incididunt ut labore et dolore magna aliqua.**</p>**

**<p>** Lorem ipsum dolor sit amet, consectetur

 **Ut enim ad minim veniam, quis nostrud** exercitation ullamco laboris nisi ut aliquip ex ea **<span>** commodo**</span>** consequat.

**<div style="background:#EFEFEF">** Duis aute irure dolor in reprehenderit in voluptate velit esse cillum dolore eu fugiat nulla pariatur.**</div>**

**<img src="mypicture.jpg" alt="My Picture"/>**

**<p class="myclass">** Excepteur sint occaecat cupidatat non proident, sunt in culpa qui officia deserunt mollit anim id est laborum.**<p>**

**<script type="text/javascript">...</script>** Avoid inline JavaScript definition.

Use the *id* attribute to identify a specific element. Don't use the same *id* for different elements.

*<p id="main-paragraph" >* Sed ut perspiciatis unde omnis iste natus error sit voluptatem

*<span class="uppercase">* ACCUSATION*</span>* doloremque laudantium, totam rem aperiam, eaqueipsa quae ab illo inventore veritatis et quasi architecto beatae vitae dicta sunt explicabo.*</p>*

Use *<em>* and *<strong>* instead of  $\overline{\text{ }$ *zi* and  $\overline{\text{ }$ *zb*<sub>2</sub>. *<em>*Nemo*</em>* enim ipsam *<font size="+1">* voluptatem*</font>* quia voluptas sit aspernatur aut odit aut fugit, sed quia consequuntur magni dolores eos qui ratione voluptatem sequi nesciunt.

*<a href="#" onclick="alert('hello!')">* Neque porro quisquam*</a>* est, qui dolorem ipsum quia dolor sit amet, consectetur, adipisci velit, sed quia non Don't use inline event declarations. Write unobtrusive code.

> <*div>* &nbsp:&nbsp:&nbsp: numquam eius modi tempora incidunt ut labore et dolore magnam aliquam quaerat voluptatem. fugiat quo voluptas nulla pariatur? *</div>*

*<blockquote>*Ut enim ad minima veniam, quis nostrum exercitationem ullam corporis suscipit laboriosam, nisi ut aliquid ex ea commodi consequatur? Don't use multiple *&nhsn* to indent a text. Use the CSS *text-indent*  property instead.

Don't use the **<font**> tag inline with the content. Use Style Sheets instead.

*<!DOCTYPE>*

The doctype declaration is not an HTML tag; it is an instruction to the web browser about what version of the markup language the page is written in. The doctype declaration refers to a Document Type Definition (DTD). The DTD specifies the rules for the markup language, so that the browsers can render the content correctly

## *<style>*

The *<style>* tag is used to define style information for an HTML document.The style element always goes inside the head section. Use an external file to define the style of the page instead of using the *<style>* tag.

## **External Style Sheets**

*</blockquote>*

The *<link>* tag defines the relationship between a document and an external resource and is most used to link to style sheets.

*<link rel="stylesheet" type="text/css" href="stye.css"/>*

Use the CSS

*text-transform* property for uppercase text instead of writing all letters in capitals.

Use *<blockquote>* for long quotations and *<q>*  fot short quotation. Use the attribute *cite* to specify the source of a quotation.

tag instead.

Use *<div>* to define a division or a specific section. If your section is a paragraph use the *<p>* 

## **Favicon**

The **<link**> tag is used to link to a custom favicon: *<link rel="shortcut icon" href="favicon.png" type="image/png" />*

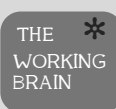

## *fast* PAPER / HTML *quick* PRACTICES